## 15.02.2024

## Первая пара

### Тема: Виды экономического анализа

# Примеры решения задач (переписать в тетрадь, разобраться в расчетах)

## Задача №1

#### Проанализировать использование средств на строительство

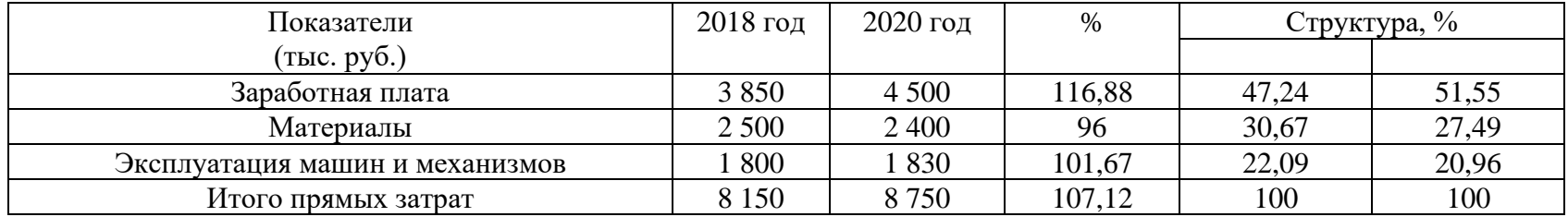

Расчет для примера (потом вы в задачах можете не расписывать!)

Итого прямых затрат = 3 850+2 500+1 800 = 8 150 (за 2020 аналогично)

% = (отчетный год /прошлый год)  $*100 = 4500/3850*100=116,88$  (остальные показатели аналогично)

Структура, % = (часть совокупности \ вся совокупность) \*100 =

 $= 3850 / 8150 * 100 = 47,24$ 

 $= 2,500 \setminus 8,150 \cdot 100 = 30,67$ 

 $= 4500 \times 8750 *100 = 51,55$  (остальные показатели аналогично)

После каждых таблиц обязательно пишется краткий вывод исходя из вопроса задачи. «Проанализировать использование средств на строительство» - это вопрос!!! Пишем вывод!!! (это конспект, когда будете сами решать, сразу после таблицы или расчетов пишите вывод).

Вывод.

Проанализировав использование средств на строительство, можно сказать, что в 2020 году затраты увеличились по сравнению с 2018 годом. Данное увеличение произошло за счет увеличения затрат на заработную плату и эксплуатацию машин и механизмов. При этом затраты на материалы уменьшились. Наибольшую часть затрат в 2020 году составляют затраты на зарплату, наименьшую - эксплуатация машин и механизмов.

## Задача №2

Определить объем производства и провести анализ структуры ассортимента продукции.

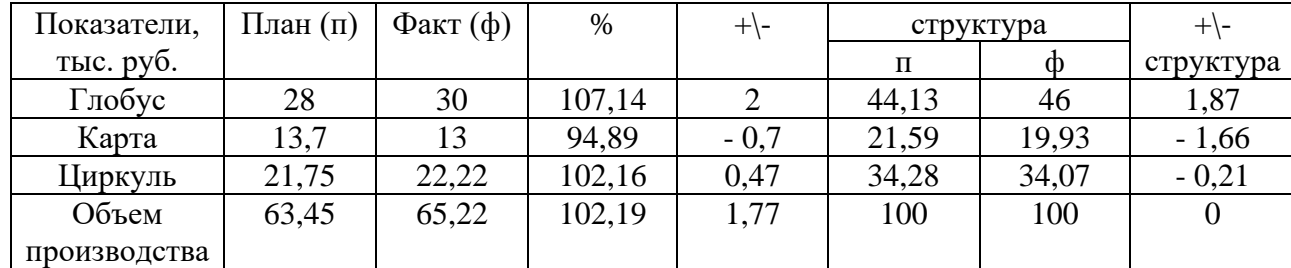

Расчет для примера

Глобус + Карта + Циркуль = Объем производства

% =  $(\phi$ акт /план) \*100 = 30/28\*100=107,14

 $+/- = \text{d}$ акт – план = 30-28 = 2

Структура = (часть совокупности \ вся совокупность) \*100 =

## $= 30/65,22*100=46$

```
+\left\langle -cтруктура = структура (ф) – структура (п) = 46 – 44,13 = 1,87
```
Вывод.

Объем производства по плану составил 63,45тыс.руб., а по факту – 65,22 тыс.руб., произошло увеличение показателя объем производства на 1,77 тыс.руб. (102,19%). Увеличение объема произошло за счет увеличения объема производства глобусов и циркулей. Наибольший объем производства в общем объеме приходится на глобусы, наименьший на карты.

## Задача №3

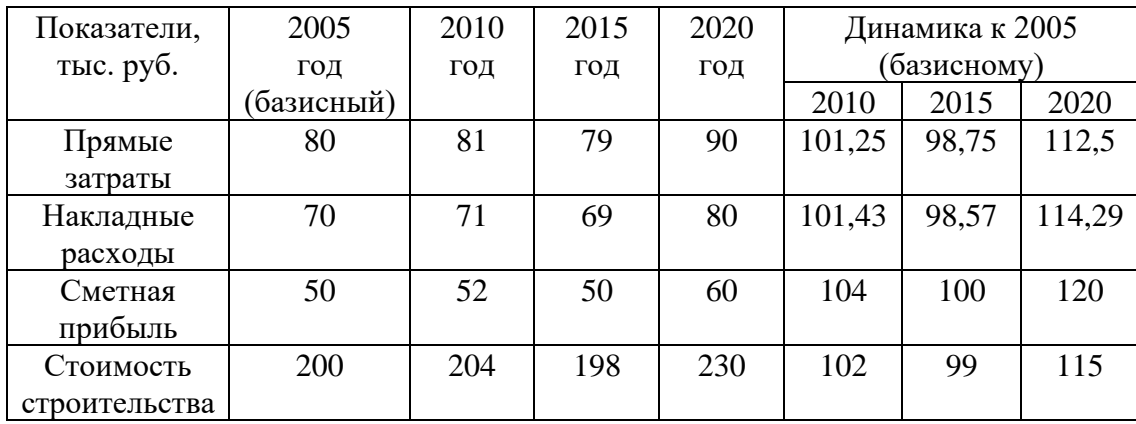

Проанализировать динамику изменения сметной стоимости строительства.

Расчет для примера

Динамика к 2005 (базисному) = (текущий период \ базисный период)  $*100 =$ 

 $= 81/80*100 = 101,25$ 

 $= 79 / 80 * 100 = 98,75$ 

 $= 90/80*100=112.5$ 

Вывод.

В результате анализ можно сказать, что динамика изменения сметной стоимости стабильна. В 2010 и 2020 году происходит рост сметной стоимости по сравнению с 2005 годом. А в 2015 году наблюдается небольшое уменьшение, что может быть связано в уменьшение объема строительства.

Конспект (примеры решения) присылаем сегодня!!!

Практическую работу присылать не надо!!!! Завтра продолжение и жду!

2 пара

Практическая работа № 4

Тема: Методы, виды и приемы финансового анализа

Пояснения и формулы для выполнения практического задания (в тетрадь можно не переписывать)

Способ сравнения

- ✓ Абсолютные отклонения = факт-план
- $\checkmark$  Относительные отклонения = факт/план\*100
- $\checkmark$  Относительная величина динамики = текущий год/базисный год\*100

 $\checkmark$  Относительная величина структуры = часть совокупности/всю совокупность\*100

Формулы для расчета показателей

- $\checkmark$  Производительность труда = Товарная продукция/ Численность работников
- ✓ Фонд рабочего времени = Количество работников\* Дни отработанные одним работником за год\* Продолжительность рабочего дня
- ✓ Объем валовой продукции = Среднегодовая численность\* Количество рабочих дней в периоде \* Средняя дневная выработка
- $\checkmark$  Прямые затраты + Накладные расходы + Сметная прибыль = Стоимость строительства

Каждое задание переписывать в тетрадь, таблицу перечерчивать и заполнять. Расчеты можно не записывать. Таблицы должны быть полностью заполнены.

Выводы пишутся в основном по тем показателям и колонкам, которые необходимо определить и посчитать.

Задание №1.

Проанализировать изменение производительности труда. Сделать вывод.

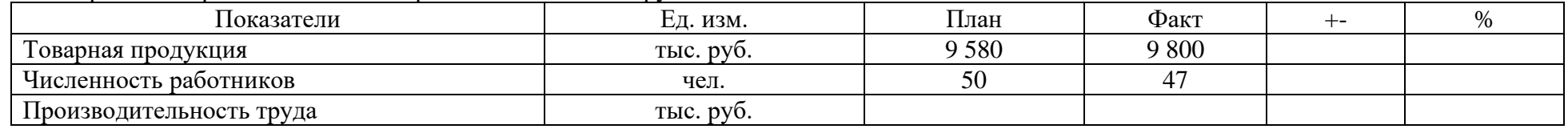

#### Задание № 2

Проанализировать изменение фонда рабочего времени. Сделать выводы.

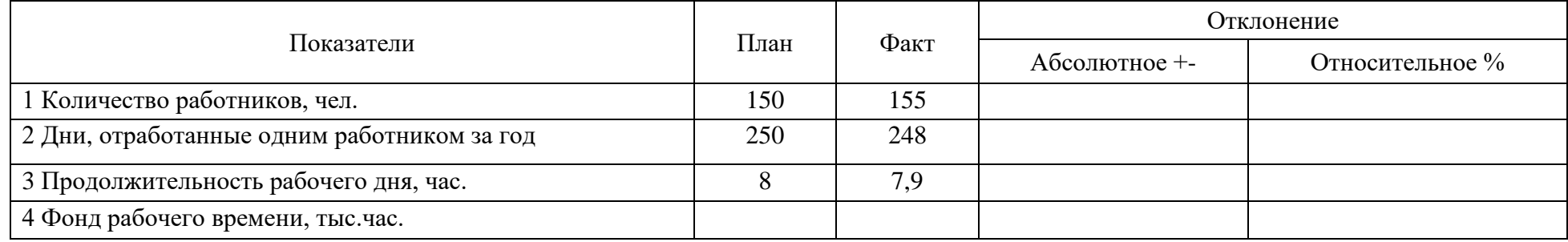

На следующем уроке продолжение практической работы!